# SI-1N

# Brief Installation Guide

(A complete user's manual is also available via browsing the Driver & Utilities CD.)

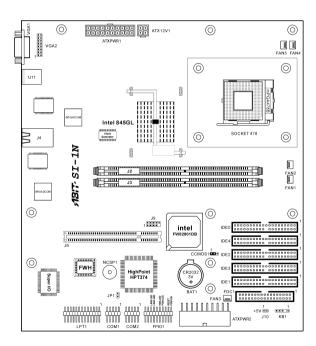

4200-0360-02 Rev. 1.01

# **Features & Specifications**

#### CPU

 Supports single Pentium 4 processor, 478-pin, up to 2.8GHz (based on 400MHz FSB)

# Chipset

- Intel® 845GL chipset Memory Controller Hub (MCH)
- Supports PCI 2.2, Ultra ATA/100 IDE protocol (ICH4)

### Memory

- Two 184-pin DIMM sockets support PC1600 / PC2100 un-buffered low profile memory
- Up to 2GB, none ECC memory capacity

#### LAN

- · Broadcom BCM5702 Controller
- Dual Gigabit Ethernet LAN ports
- Support Fail Over, Load Sharing, Load Balancing and TCP/UDP checksum off-loading capabilities

# Graphics

 Enabling integrated Graphic Support Featured by 845GL

#### **PCI Extension Slot**

• 1 PCI 32bit/33MHz extension slot

#### Storage

- 1 Channel Ultra ATA/100/66/33 IDE Connector (by ICH4)
- 4 Channel ATA/133 RAID (0, 1, 0+1, by HighPoint HPT374)

#### **System BIOS**

- · Phoenix/Award Plug and Play BIOS
- 4M-bit Flash ROM

#### Internal I/O Headers

- 1 USB port pin-header
- 1 VGA pin-header
- · COM1 and COM2 pin-headers
- 1 Parallel Port pin header

#### **External I/O Connectors**

- 1 VGA connector
- · 2 USB connectors
- 2 RJ-45 LAN connectors

#### Miscellaneous

- Support DOM (Disk On Module)
- Hardware monitoring, ACPI, WOL
- Micro ATX form factor (10.6" x 9.6")

**Note:** All brand names and trademarks are the property of their respective owners.

# Connectors, Headers, and Jumper

**Note:** Always power off the computer and unplug the AC power cord before adding or removing any peripheral or component. Failing to do so may cause severe damage to your motherboard and/or peripherals. Plug in the AC power cord only after you have carefully checked everything.

#### ATXPWR1/ATX12V1 Connector:

 Connects to ATX power supply. (The ATX power supply unit must meet ATX2.03 specification with Standard ATX/ATX12v/AUX ATX power connectors.)

#### **ATXPWR2 Connector:**

• This connector functions the same as ATXPWR1.

Note: Both ATXPWR1 & ATXPWR2 are designed for your choice. Please attach one at a time to your power supply. DO NOT connect these two connectors simultaneously.

#### External I/O Panel:

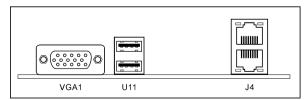

- VGA1: Connects to VGA signal input of monitor.
- U11: Connects to USB devices.
- . J4: Connects to Local Area Network.

# **CCMOS1 Jumper:**

 This header uses a jumper to clear the CMOS memory. Short pin 2 and pin 3 only when you want to clear the CMOS memory. The default setting is pin 1 and pin 2 shorted for normal operation.

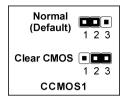

#### **COM1/COM2 Header:**

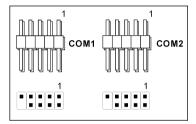

 Connects to external COM1 or COM2 bracket through extension cable.

## FAN1~FAN5 Connectors:

Connects to 3-leaded fan connector.

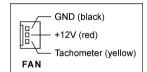

## **FDC1 Connector:**

• Connects to 3.5" floppy disk drive.

#### FPIO1 Header:

 These headers connect to the switch and indicators at font panel.

| Pin   | Description   |
|-------|---------------|
| 1-2   | Power On      |
| 3-4   | Reset         |
| 5-6   | No Connection |
| 7-8   | Power LED     |
| 9-10  | HDD LED       |
| 11-12 | No Connection |
| 13-14 | LAN1-LED      |
| 15-16 | LAN2-LED      |
| 17-20 | No Connection |
|       |               |

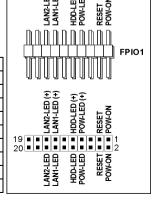

#### **IDE0 Connector:**

 Connects to IDE hard disk, CD-ROM, DOM (Disk On Module) or Zip drive.

# **IDE1** ~ **IDE4** Connectors (RAID):

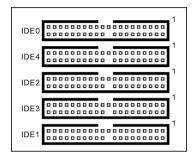

 These four ports are controlled by HighPoint HPT374 chipset that supports regular Ultra ATA/133 devices ports or a RAID array in the combination of RAID 0, RAID 1, or RAID 0+1 mode. Each port connects up to two drives.

#### J2/J3: DIMM Slots

 Provide slots for installing 184-pin DDR200 or DDR266 DIMM modules.

# J6: PCI Slot

• 33 MHz/32 bit PCI slot

# J9 Header:

• This header provides two additional USB ports connection.

|    | 2 |    |   |   | 10 |
|----|---|----|---|---|----|
| J9 |   |    |   | • |    |
|    | 1 | Ļ. | 5 | - |    |

| Pin | Pin Assignment | Pin | Pin Assignment |
|-----|----------------|-----|----------------|
| 1   | VCC            | 2   | VCC            |
| 3   | Data 0 -       | 4   | Data 1 -       |
| 5   | Data 0 +       | 6   | Data 1 +       |
| 7   | Ground         | 8   | Ground         |
| 9   | NC             | 10  | NC             |

#### J10: 5V Header

• This header provides the 5V power for DOM (Disk On Module).

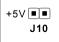

#### JP1: Reboot Switch

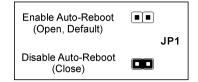

- **Open (default):** Automatically reboot the system when it fails to boot up.
- Close: Disable the automatically reboot function.

### **KB1: Keyboard Header**

 This header is preserved for connecting PS/2 keyboard.

#### LPT1 Header:

 Connects to external LPT1 bracket through an extension cable.

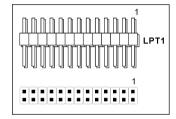

#### VGA2 Connector:

• This connector provides an additional VGA output.

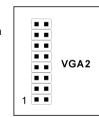

# **BIOS Setup**

When you power the computer on, you will see the following message appear briefly at the bottom of the screen during POST:

#### PRESS DEL TO ENTER SETUP

If you want to configure the BIOS, you can press the <**Delete**> key immediately to enter the BIOS Setup Menu.

Note: Don't change the parameters inside the BIOS Setup Menu unless you are thoroughly aware of the BIOS settings.